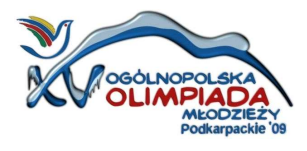

SANOK, 14-15 lutego 2009

## Punktacja wojewódzka (łączna)

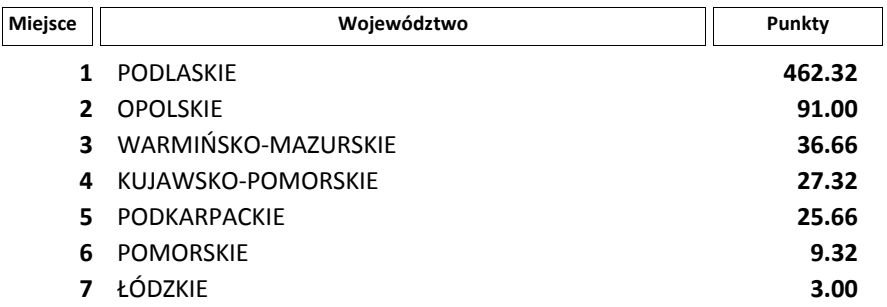